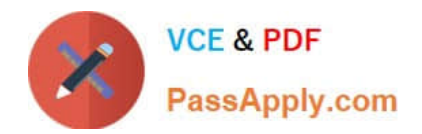

# **1Z0-1075-22Q&As**

Oracle Manufacturing Cloud 2022 Implementation Professional

## **Pass Oracle 1Z0-1075-22 Exam with 100% Guarantee**

Free Download Real Questions & Answers **PDF** and **VCE** file from:

**https://www.passapply.com/1z0-1075-22.html**

100% Passing Guarantee 100% Money Back Assurance

Following Questions and Answers are all new published by Oracle Official Exam Center

**C** Instant Download After Purchase **83 100% Money Back Guarantee** 

- 365 Days Free Update
- 800,000+ Satisfied Customers

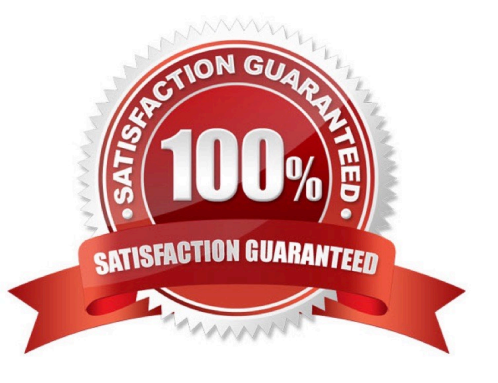

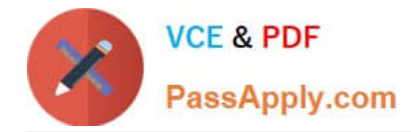

### **QUESTION 1**

A Production Operator needs to load Work Order Transactions from an external system into Manufacturing

Cloud.

Identify the correct sequence of tasks to be performed.

A. Load Data to Fusion repository> Export File to UCM server > Process Import Operations Transactions> Load file from UCM to Interface table.

B. Export File to UCM server> Load Data to Fusion repository> Process Import Operations Transactions> Load file from UCM to Interface table.

C. Load Data to Fusion repository> Export File to UCM server > Load file from UCM to Interface table >Process Import Operations Transactions.

D. Load Data to Fusion repository> Load File from UCM to Interface table> Export File to UCM server> Process Import Operations Transactions.

Correct Answer: B

#### **QUESTION 2**

You have been asked to set up cost estimates for 10 different purchased items. Which two steps could be used to accomplish this task?

- A. Use the Mass Edit functionality.
- B. Run the ESS process "Update Item Cost Estimate".
- C. Enter cost estimates directly into UI.
- D. Call web service.
- E. Import spreadsheet.

Correct Answer: CE

#### **QUESTION 3**

Your Customer has implemented Oracle Cloud Manufacturing and the Manufacturing user is in the

process of defining Work Definition and Operations. However, this user is unable to assign an ad hoc item,

Grease, to an operation.

Identify the reason.

A. The user doesn\\'t have Override Item Structure Components in the Work Definition privileges.

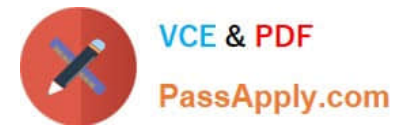

- B. An item cannot be assigned on an ad hoc basis.
- C. The user doesn\\'t have access to the PIM module.
- D. The user doesn\\'t have Data access to create item structure.

Correct Answer: B

#### **QUESTION 4**

In a Manufacturing Cloud post production support environment, a user wants to update some of the

operations in the work orders by using the Midpoint Scheduling feature. However, the user is unable to

update any of the orders.

Identify two reasons.

- A. The work order operations do not have operations start or completion date.
- B. The scheduled resources are not part of the organization selected by the user.
- C. None of the operations include scheduled resources.
- D. The operations are missing sequence.

Correct Answer: CD

#### **QUESTION 5**

The Plant Manager informs you that they have bought several machines for their manufacturing plant ABC. The plant has been set up with a separate cost element set ABC in Manufacturing Cloud. You are requested to configure these machines in such a way that those are costed to the work order for which operations are performed on these machines. Identify the correct setup that you will advise to the Plant Manager.

A. Set up the machines as cost element type of "Resource" by selecting Cost Element set ABC.

- B. Set up the machines as cost element type of "Overhead" by selecting Cost Element set ABC.
- C. Set up the machines as cost element type of "Overhead" by selecting Cost Element set Common.
- D. Set up the machines as cost element type of "Resource" by selecting Cost Element set Common.

Correct Answer: D

[1Z0-1075-22 VCE Dumps](https://www.passapply.com/1z0-1075-22.html) [1Z0-1075-22 Practice Test](https://www.passapply.com/1z0-1075-22.html) [1Z0-1075-22 Braindumps](https://www.passapply.com/1z0-1075-22.html)